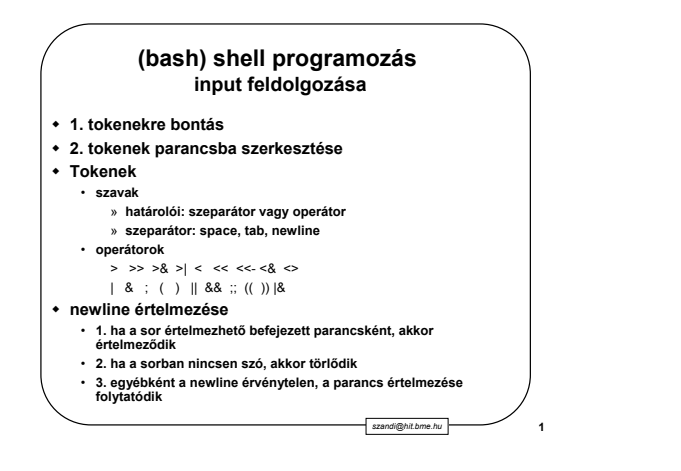

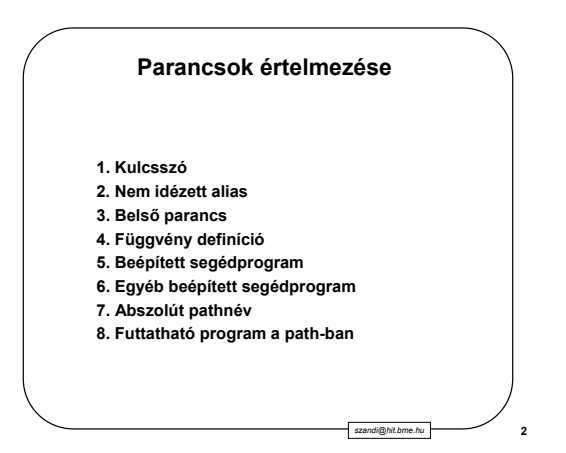

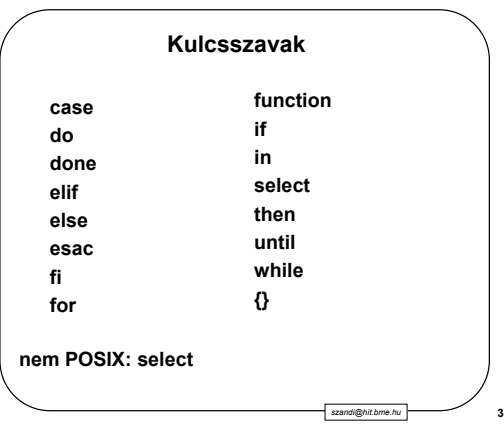

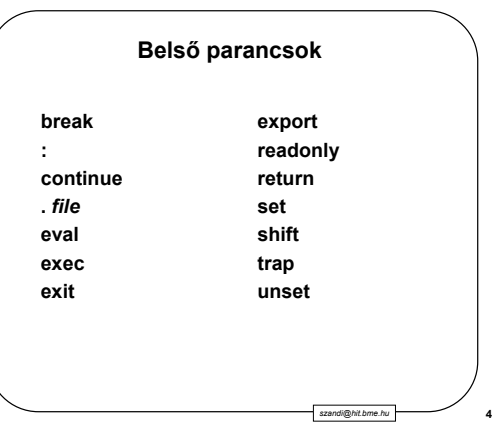

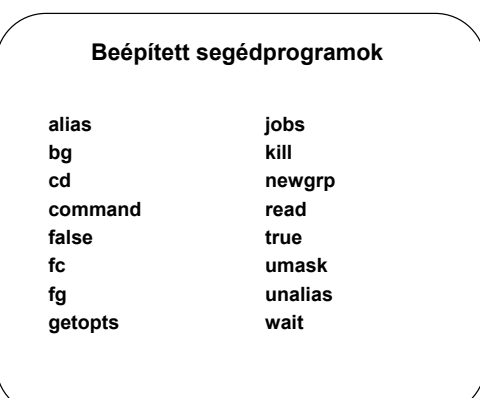

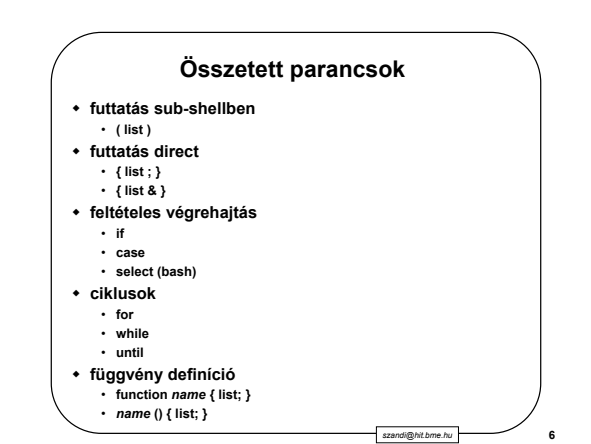

*szandi@hit.bme.hu* **5**

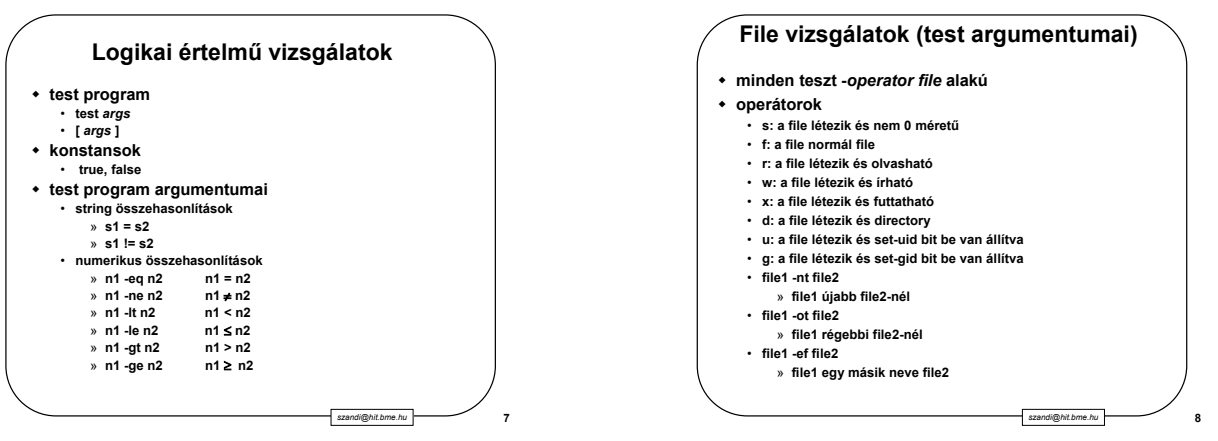

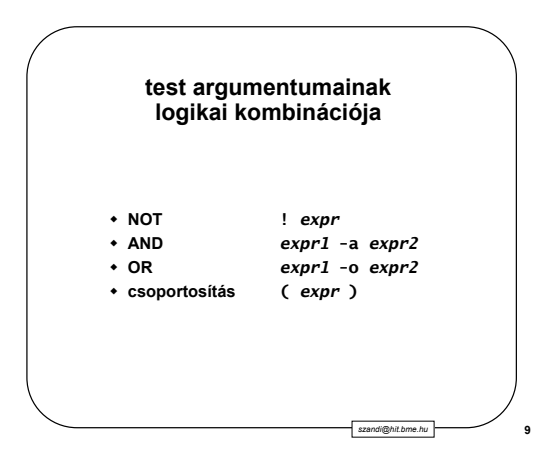

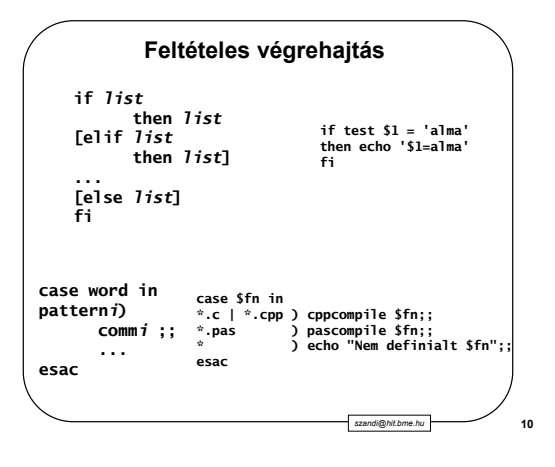

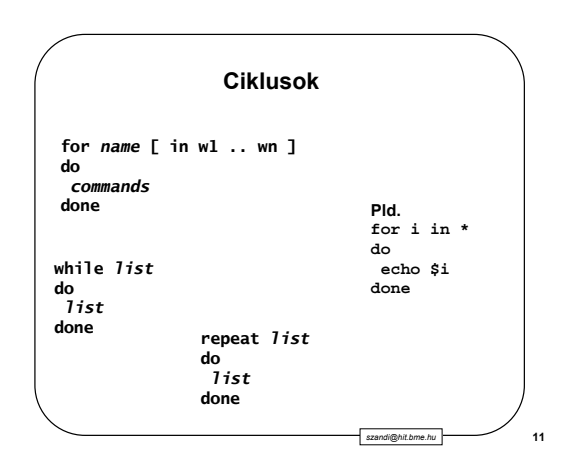

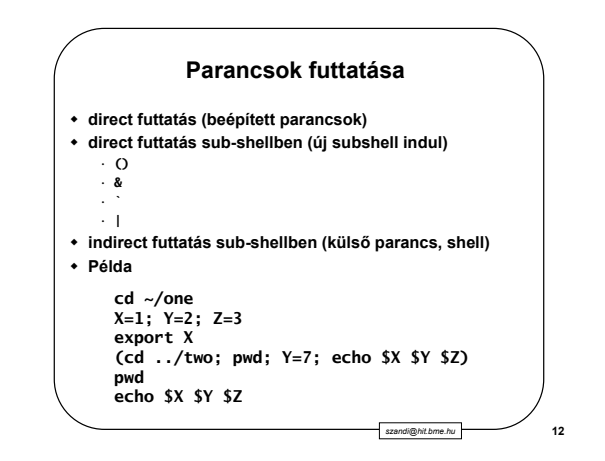

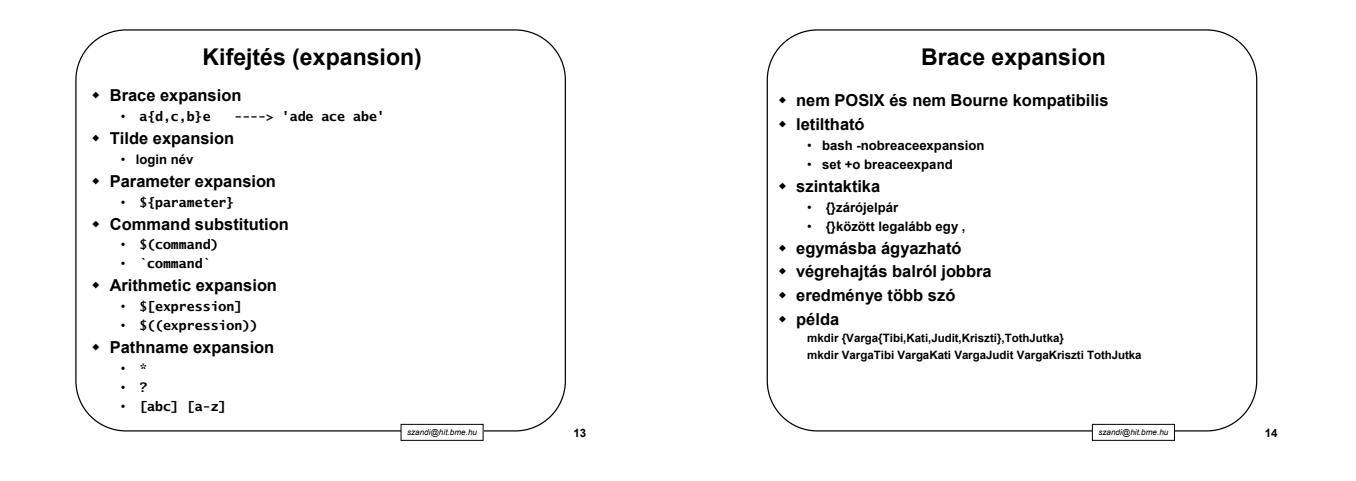

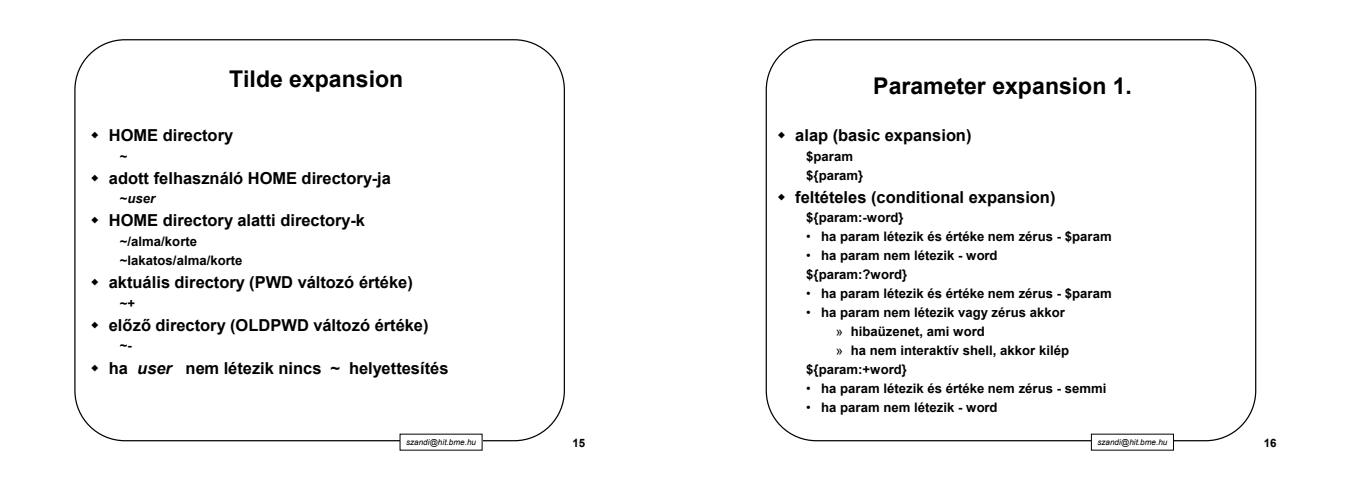

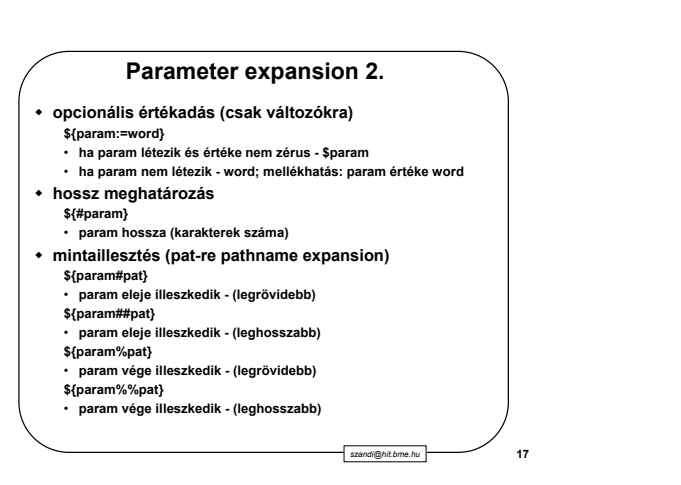

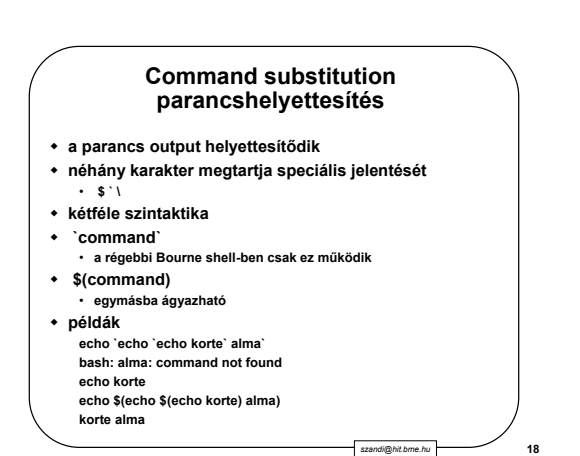

## **Arithmetic expansion**

- **aritmetikai értelmezés \$[expression] (csak bash) \$((expression))**
- **egymásba ágyazható**
- **oktális számok 0 prefix**
- **hexadecimális számok 0x vagy 0X prefix**
- **tetszőleges számrendszerű számok**
- [base#]nu
- **operátorok, mint C**
- **példa**
- **a=b+9; b=-2; echo \$((a\*5)) 35**

## **Aritmetikai operátorok - + unary minus and plus ! ~ logical and bitwise negation \* / % multiplication, division, remainder + - addition, subtraction**  $<<$  >> left and right bitwise shifts<br> $<=$  >=  $<$  > comparison **<= >= < > comparison == != equality and inequality & bitwise AND ^ bitwise exclusive OR | bitwise OR logical AND || logical OR = \*= /= %= assignment += -= <<= >>= &= ^= |=**

*szandi@hit.bme.hu* **20**

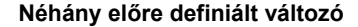

- **POSIX**
- **PATH, CDPATH, HOME, ENV, PS1, PS2, IFS, ...**
- **directoryk**
- **PWD, OLDPWD**
- **prompt PROMPT\_COMMAND**
- **rejtett file-ok file-név helyettesítésnél glob\_dot\_filenames**
- **változók értékadása**
- **PROMPT\_COMMAND=alma**
- **változók beállítása**
- **glob\_dot\_filenames=**
- **változók törlése unset glob\_dot\_filenames**

*szandi@hit.bme.hu* **21**

*szandi@hit.bme.hu* **23**

*szandi@hit.bme.hu* **19**

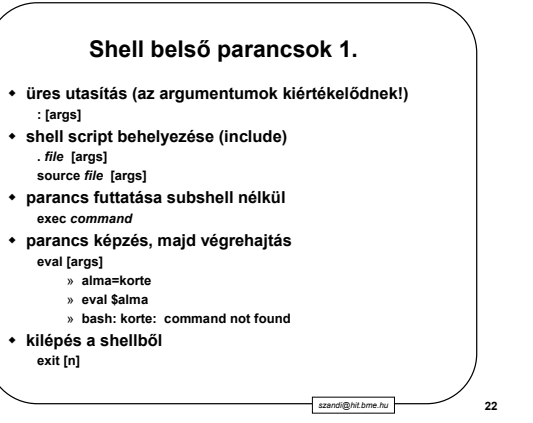

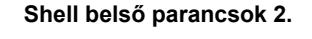

- **ciklusból kilépés (több szintet is) break [n]**
- **ciklus következő (akár több) iterációja continue [n]**
- **függvény viszatérési értéke return [n]**
- **változók exportja (környezeti változók) export [name=[word]] ...**
- **változók attribútumai (nem POSIX) declare [-frxi] [name=value]**
	- **typeset [-frxi] [name=value]**
	- **readonly [-f] [name...]**
- **változók törlése unset [name...]**
- 

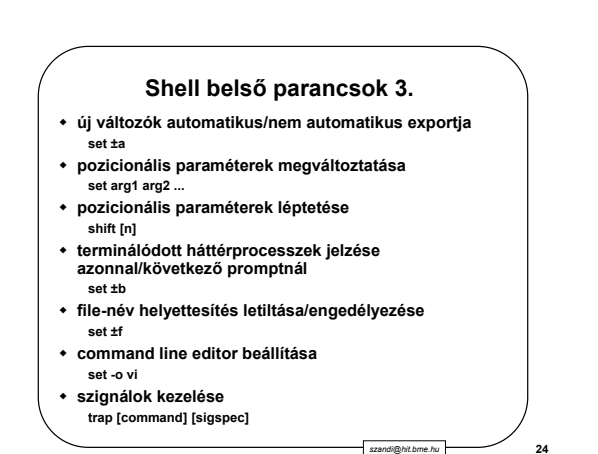

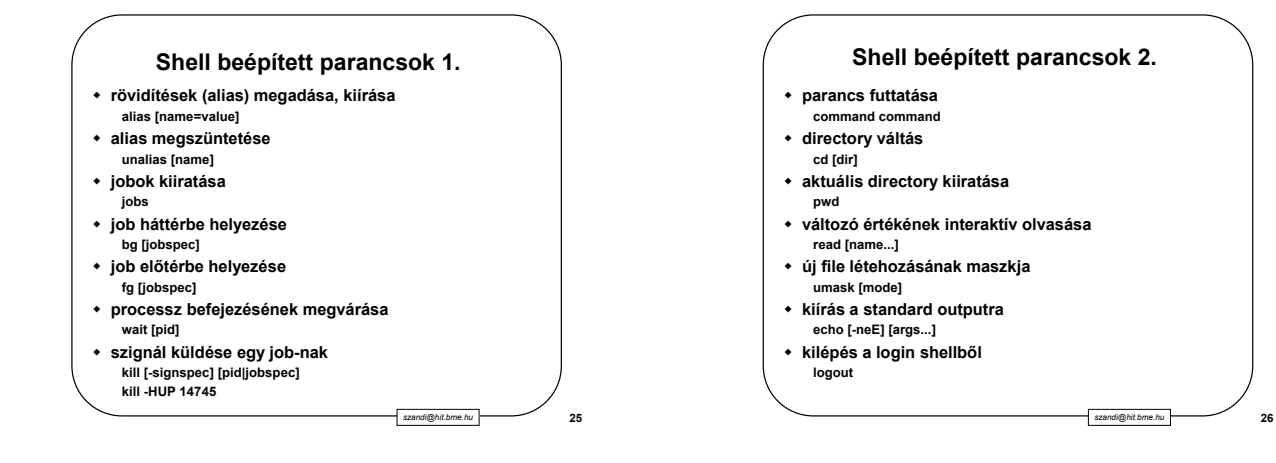

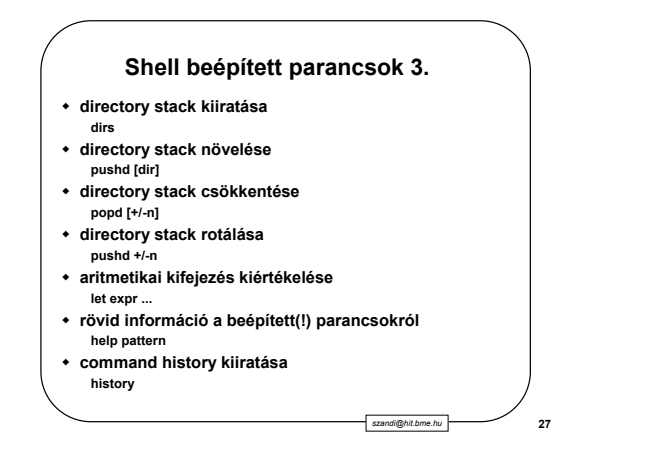

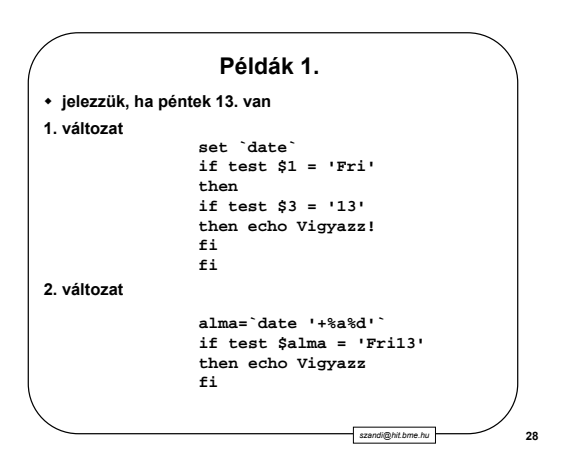

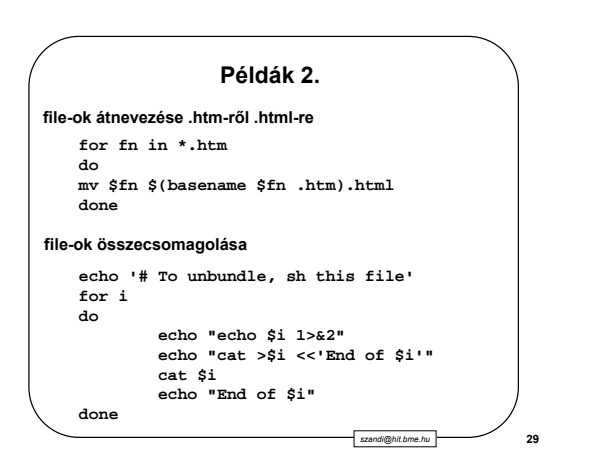

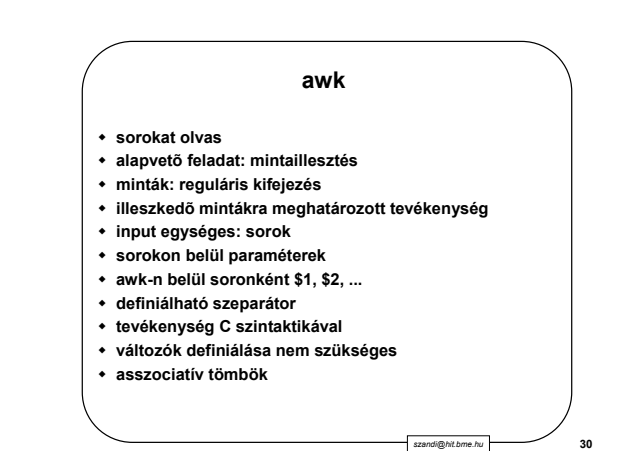

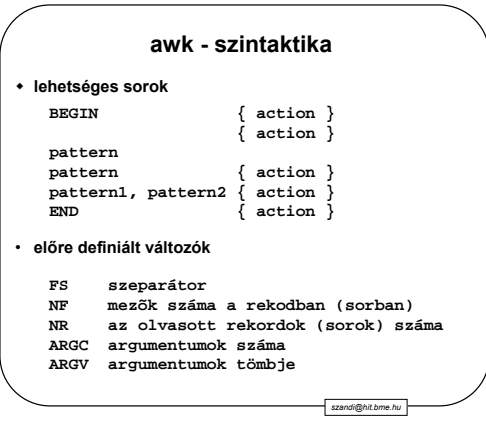

*szandi@hit.bme.hu* **31**

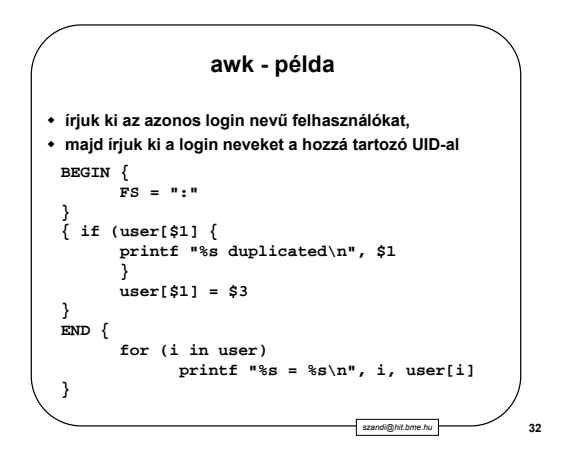